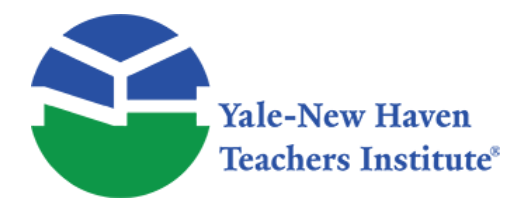

Curriculum Units by Fellows of the Yale-New Haven Teachers Institute 1981 Volume VI: Computing

# **Introducing Computer Programming in a Traditional Classroom**

Curriculum Unit 81.06.04 by Lauretta J. Fox

### *Introduction*

The electronic digital computer has been in existence for approximately three decades. During this short period of time it has become a mayor tool of progress that has touched every facet of our lives. The computer is everywhere. Hospitals use the computer to record birth and other medical records. Schools use the computer to assign students to course sections and to record grades. Businesses use the computer to calculate wages and to write paychecks. Municipal governments use the computer to keep tax records. Banks use the computer to calculate interest and to balance accounts. Department stores, utility companies, and credit and loan agencies use the computer to compile bills. Airlines, theaters and hotels use the computer to reserve tickets and rooms.

Extensive use of the computer has created a new industry that employs large masses of people. Thus, the present generation of school children must be educated to be able to fill the new and different job market. In the large urban high school limited facilities make it impossible for all students to enroll in a formal computer programming course. Yet, all students should have the opportunity to see how a computer works even if they do not enter the field. This unit of study will present an alternate method of acquainting young people with the computer. It will introduce some simple computer programming techniques in an informal manner to the students in the traditional classroom.

The mathematical topic included in the unit will be area of plane figures. The unit will begin by clearly derived to find the area of a rectangle, parallelogram, square, triangle, and trapezoid. The formulas then will be applied in the solution of problems. Sample problems with model solutions will be given. Exercises for practice consisting of problems of varying degrees of difficulty, will be written in the BASIC language to enable students to calculate areas of plane figures by using the computer. Each program will introduce a new technique, yet it will be simple enough to be presented informally and to be understood by any student who has no prior knowledge of computers or programming.

The material developed here may be used at several levels of instruction for the following purposes: (1) to teach the concept of area along with simple computer programming to middle school students, (2) to reinforce the concept of area and to introduce simple computer programming techniques to students enrolled in applied mathematics, consumer mathematics and basic geometry courses in the high school, (3) to teach the concept of area and computer programming in greater detail to high school students enrolled in a college preparatory

geometry course.

The unit is not intended to be a complete course in computer programming, but merely an informal introduction to it in a traditional mathematics classroom setting. Hopefully, the unit will ignite a spark of interest and arouse the curiosity of the students. They will be encouraged to explore the field in greater depth by visiting nearby computer centers, watching how the computer is used, and talking with the people who run it.

## *The Meaning of Area*

In mathematics, the word area is used to denote the measure of a surface. square units, such as square inches, square meters, or square miles are the standard units used in measuring surface area. One square unit is a square that measures one unit on each side. The area of any plane figure is the number of square units that are contained within the figure. Area is always expressed as a positive number.

1 inch

(figure available in print form)

This is one linear inch. It is a unit used in measuring the length of a line segment.

(figure available in print form)

This is one square inch. It is a square each of whose sides is one inch long. It is used as a unit of measure of area.

The polygon JKLM has been divided into squares whose sides are each one unit long. The figure contains eighteen squares of the same size, therefore its area is eighteen square units.

## *Area of* **a** *Rectangle*

#### (figure available in print form)

Any side of a rectangle can be called a base. The altitude to the base, sometimes referred to as the height of the figure, is a segment drawn perpendicular to the base from a point on the opposite side. The lengths of the base and altitude are denoted by b and h respectively. Consecutive sides of a rectangle are perpendicular. (figure available in print form)

In rectangle ABCD, DC is the base, and AD is the altitude drawn to the base. When each side of the rectangle is divided into unit segments,  $b = 4$  units and  $h = 2$  units. The number of square units contained in the rectangle is eight, or four times two. Thus, the area of the rectangle equals the product of the base and altitude.

Area of a Rectangle  $=$  Base x Altitude or A $=$  bh

Example 1: Find the area of a rectangle whose base is 12.5 cm. and whose altitude is 18.6 cm. in length.

Solution : A- bh A =  $12.5 \times 18.6 = 232.50$  square centimeters

Curriculum Unit 81.06.04 2 of 19

Example 2: Find the area of a rectangle whose base is 9 in. and whose altitude is 3 ft. in length

Solution : The base and altitude must be represented by the same unit of measure before finding the area. h  $=$  3 feet or  $3 \times 12 = 36$  inches

Area= bh Area =  $9 \times 36 = 324$  square inches

Example 3: Find the area of the figure on the left below.

#### (figure available in print form)

Solution : Divide the figure into rectangles as shown. Find the area of each rectangle. Add the areas of the rectangles to find the total area of the figure.

Area  $1 \quad 5 \times 4 = 20$  square units

Area II  $2 \times 3 = 6$  square units

Area III  $12 \times 2 = 24$  square units

Total Area 50 square units

For practice solve the following problems.

1. Find the area of rectangle EFGH with EF = 9.2 mm. and FG = 11.7 mm.

2. What is the length of the base of a rectangle whose area is 336 sq. ft. and whose altitude is 14 feet?

3. Find the area of a rectangle whose base is 30 yd. and whose diagonal is 34 yd.

4. Find the area of a rectangle whose base is 25 yd. and whose altitude is S2 ft.

5. Find the cost of painting four rectangular surfaces, each 22 ft. by 15 ft., if 1 gallon of paint will cover 100 sq. ft. and costs \$14.95 a gallon.

6. Find the areas of the following figures:

(figure available in print form)

## *Computer Programs to Calculate the Area of a Rectangle*

Areas of rectangles can be found very quickly by using a computer. Programs to calculate the area of a rectangle can be written in a computer language called BASIC. A basic program is a group of statements that give instructions to the computer. Each statement is written on one line, and each line must be numbered. Any number between 1 and 9999 may be used to number a line. The computer executes each line of the program beginning with the lowest numbered statement and proceeds in ascending order to the highest numbered statement. After all calculations have been made, the computer prints the desired results.

Programs to calculate the area of a rectangle are illustrated below:

Program 1 is written in a very elementary and straight-forward way. It demonstrates how the Program are to be listed.

10 REM FIND THE AREA OF A RECTANGLE

15 LET  $B = 40$ 

20 LET H =25

30 LET  $A = B^*H$ 

40 PRINT "BASE = " B, "ALTITUDE =" H, "AREA= " A

50 END

Result:  $BASE = 40$   $ALTITUDE = 25$   $AREA = 1000$ 

#### *Explanation* **of** *Program* **1:**

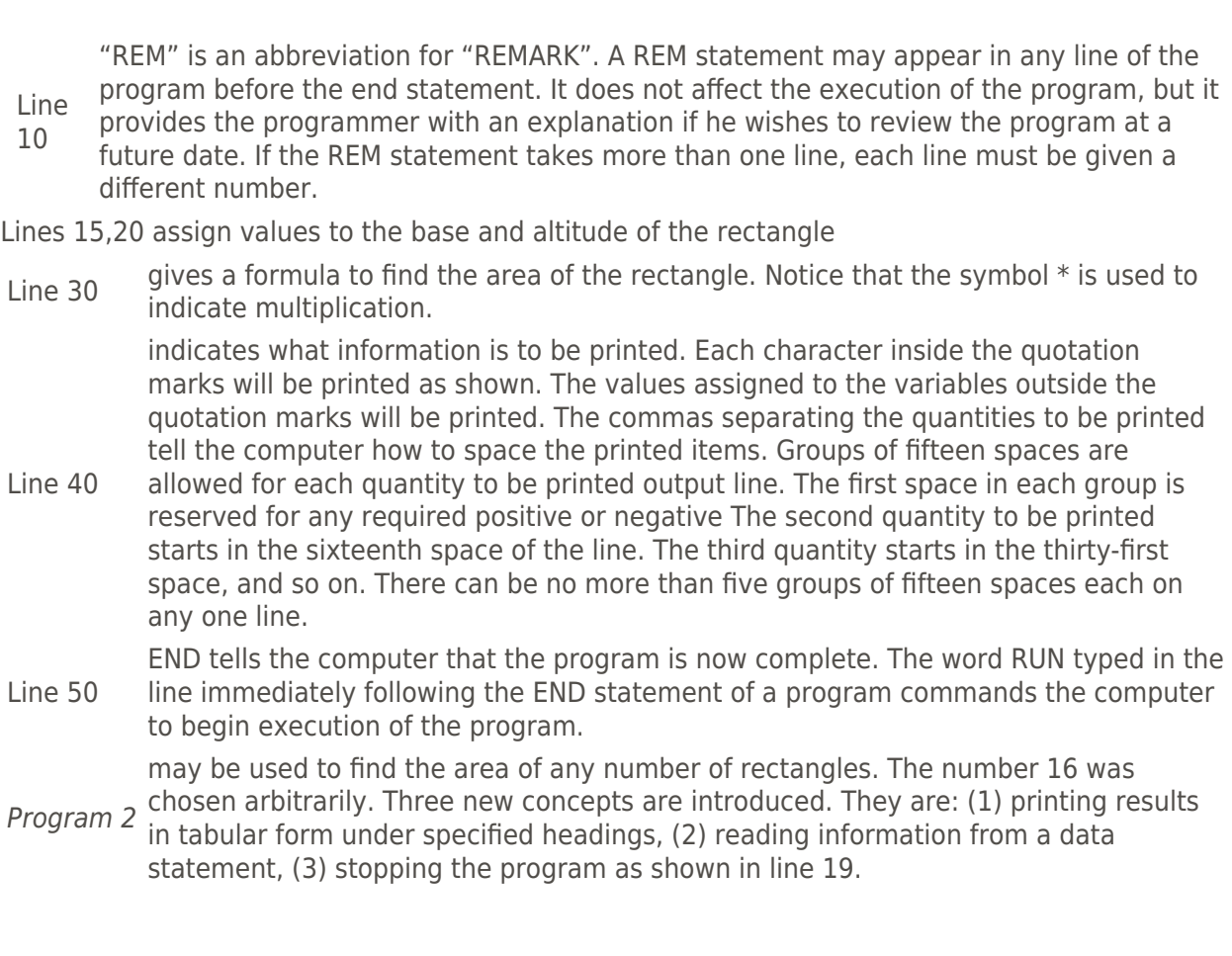

10 REM FIND THE AREA OF SIXTEEN RECTANGLES

11 PRINT "BASE", "ALTITUDE", "AREA"

15 PRINT

18 READ B, H

19 IF B = 0 THEN 70

30 LET  $A = B^*H$ 

40 PRINT B, H, A

45 GO TO 18

60 DATA 72,85,94,117,36,55,67,41,15,22,98,74

62 DATA 15,25,13,8,12.8,9.6,122,89,76,45,17

64 DATA 9,24,6,32,28,144,126,57,63,0,0

70 END

Result : BASE ALTITUDE AREA

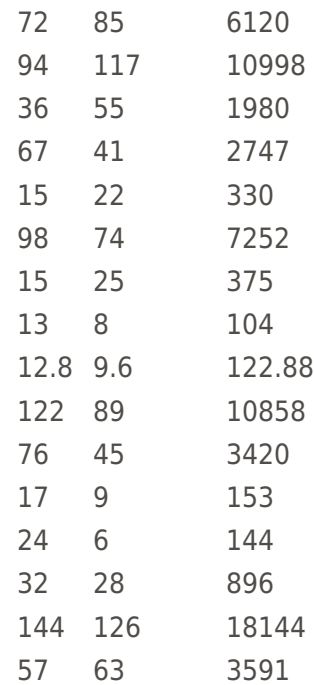

#### *Explanation of Program 2* **:**

Line 11 which the answers will appear. This command is placed at the beginning of the program tells the computer to print the words base, altitude and area as headings of columns in so that it will be executed only once.

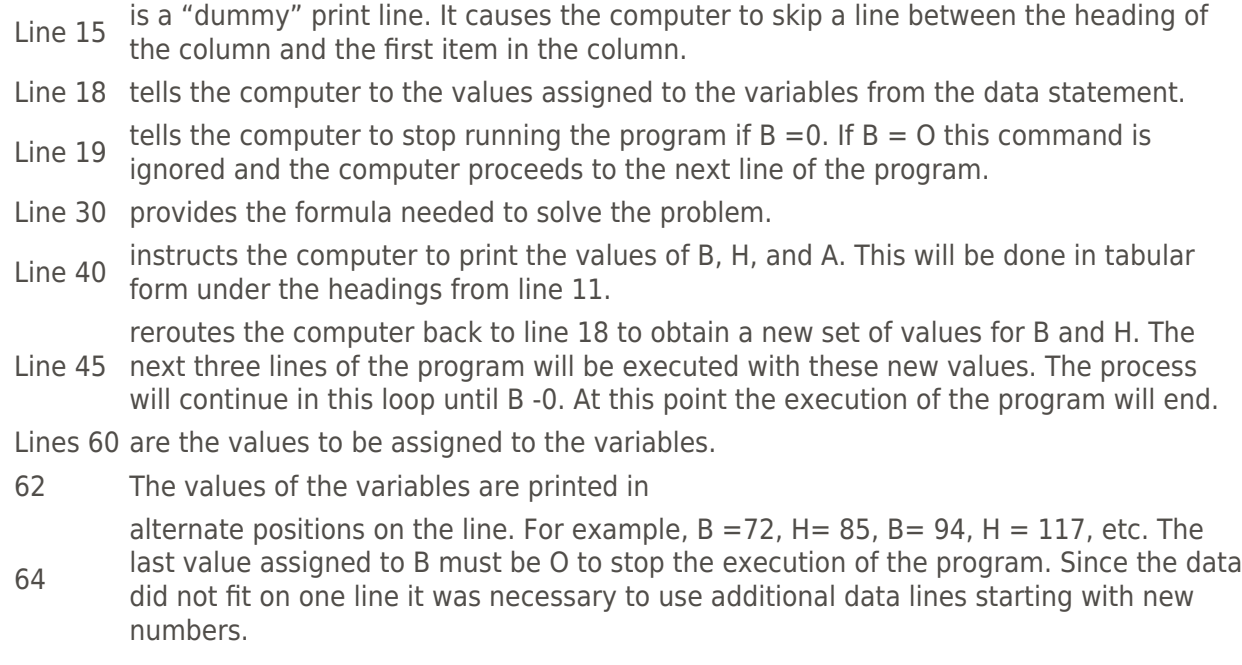

### *Area of a Square*

A square is a rectangle whose four sides are equal in length. The length of each side of a square may be denoted by s. Two consecutive sides of a square are perpendicular and may be used as a base and altitude of the square. Like all other rectangles the area of a square is the product of its base and altitude. Area of a

Square =  $s \times s = s^2$ 

(figure available in print form)

EFGH is a square. EF is the base and HE is the altitude of the square. Area of EFGH  $=$  EF  $\times$  HE

Example 1: Find the area of a square whose side is 8 1/4 in.

Solution :  $A = s^2 A - 81/4 \times 81/4 = 681/16$  square inches

Example 2: Find the side of a square whose area IS 169 sq. in.

Solution :  $s^2 - A s^2 = 169 s =$  (square root) 169 s= 13

1. Using a metric ruler measure the side of each square and find its area.

(figure available in print form)

2. Using an English ruler measure each square in example 1 and find its area.

3. Find the shaded areas.

(figure available in print form) 4. Find the side of a square if its area is (a) 625, (b) 50.

 $C$ urriculum Unit 81.06.04 6 of 19

## *Computer Programs to Calculate the Area of a Square*

Program 3 introduces interaction between the programmer and the computer. The results will be printed in a<br>Program 3 contance sentence.

10 REM FIND THE AREA OF A SQUARE

20 PRINT "HOW LONG IS THE SIDE OF THE SQUARE?"

30 INPUT S

40 IF  $S = 0$  THEN 70

45 LET  $A = S$  2

- 50 PRINT "THE SIDE OF THE SQUARE IS" S
- 60 PRINT "THE AREA OF THE SQUARE IS" A

65 GO TO 30

70 END

Result : How long is the side of the square?

? (The computer waits for the value to be typed) 49

The side of the square is 49.

The area of the square is 2401.

? (Here the computer waits for the next value.) 32

The side of the square is 32.

The area of the square is 1024.

? (This process repeats until the value O is given for a side, then the program stops.)

#### *Explanation of Program 3* **:**

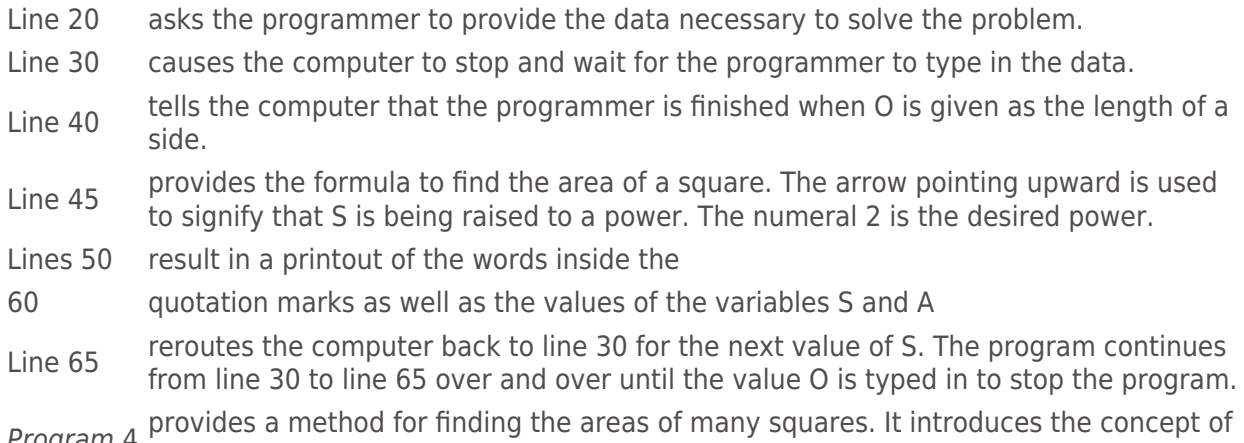

Program 4 incrementing a number.

10 REM FIND THE AREAS OF ALL SQUARES WHOSE SIDES

11 REM ARE MULTIPLES OF THREE FROM 9 TO 81 19 LET  $S = 9$  $30$  LET A = S 2 32 PRINT "S= " S, "A= "A  $40$  LET S = S + 3 \_\_\_\_ 41 IF S > 81 THEN 60 \_\_\_\_ 45 GO T0 30 \_\_\_\_ 60 END Result:  $S = 9$   $A = 81$  $S = 12 A = 144$ S 15 A 225 S 18 A 324 . . . . . . . . . . . . S 75 A 5625 S 78 A 6084

*Explanation of Program* **4**

S 81 A 6561

Line 40 S=S+3 is not an equation. It means to replace S 3 with the number whose value is 3<br>Line 40 more than the previous value of S.

Line 41 tells the computer to stop the program when the value of S becomes greater than 81.

Line 45 reroutes the computer back to repeat lines 30, 32 and 40 until the value of S is greater than 81.

### *Area of a Parallelogram*

A parallelogram is a four-sided polygon whose opposite sides are parallel. Any side of the parallelogram may be called a base. Unlike the rectangle, the consecutive sides of a parallelogram are not always perpendicular, thus the altitude of the parallelogram is not necessarily a side of the figure. The altitude is any segment drawn from a point on one side of the parallelogram perpendicular to the opposite side. In parallelogram LMNP, LM is the base. PQ is an altitude drawn to LM. The formula to find the area of parallelogram LMNP may be derived as follows:

(figure available in print form) (figure available in print form) 1. In ' LMNP draw altitude

NR to LM extended.

2.  $NR = PQ$ 

 $3. LP = MN$ 

4.' LQP Å ' MRN

5.  $LQ = MR$ 

- 6.' LMNP = 'LQP+ Quad.QMNP
- 7 Rectangle QRNP = Quad

QMNP + ' MRN

8. ' LQP+Quad.QMNP= Quad.

QMNP + ' MRN

9. ' LMNP =Rectangle QRNP

10.  $LM = QR$ 

- 1. From a point outside a line exactly one line may be drawn I to the given line.
- 2. 11 lines are everywhere equidistant.
- 3. Opposite sides of a ' are =.
- 4. HL
- 5. CPCTC
- 6. Addition
- 7. Reason 6
- 8. Addition prop. of equality
- 9.Substitution
- 10.Reason 8
- 11. Area of QRNP = QR  $\times$  RN 11. Area of a rectangle = bh
- 12. Area of LMNP =  $QR \times RN$  12. Substitution

$$
=LM \times QP = bh
$$

The area of a parallelogram equals the product of the base and an altitude drawn to that base.  $A = bh$ (figure available in print form)

Example : Find the area of parallelogram ABCD.

Solution: First one must find the length of altitude CE.

 $(CB)2 = (BE)2 + (CE)2$  $(10)2 = (6)2 + (CE)$  2  $100 = 36 + (CE)$  2  $64 = (CE)$  2  $8 = CE$  $A = bh = AB \times CE = 24 \times 8 = 192$  square units

Find the areas of the following parallelograms.

(figure available in print form)

### *Computer Programs to Calculate the Area of* **a** *Parallelogram*

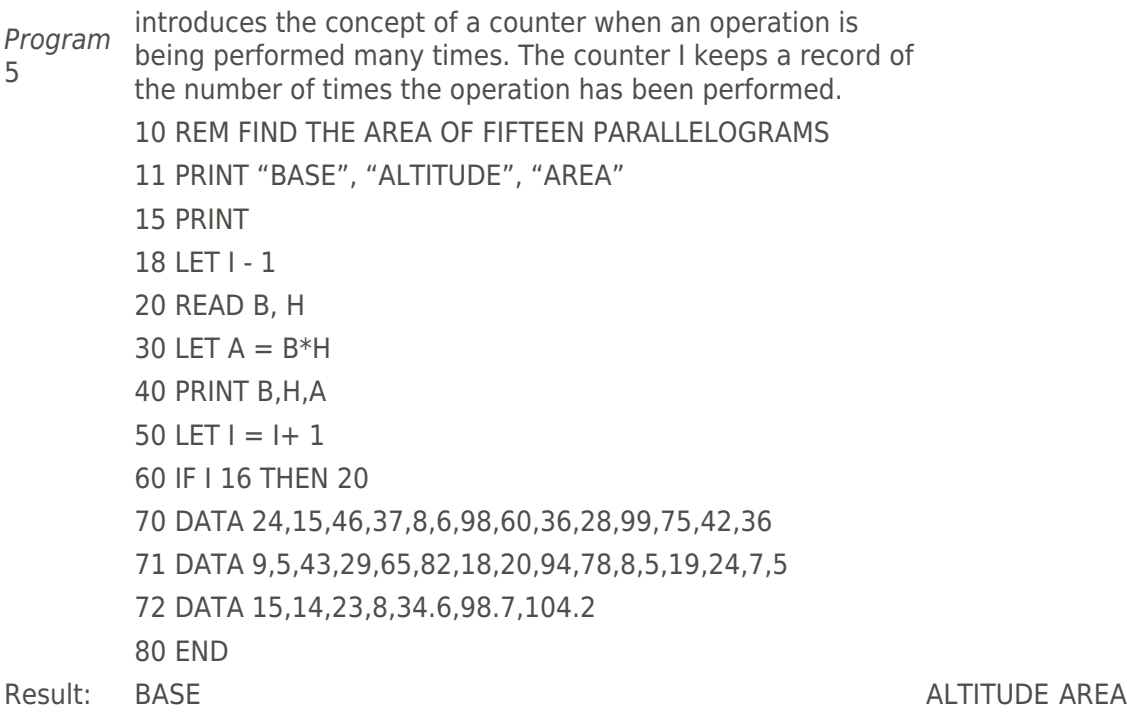

24 15 360

#### *Explanation of Program* **5:**

- Line  $18$  initializes the counting process.  $I = 1$  indicates that the area of the first parallelogram is about to be calculated.
- Line  $50$  I = I+ 1 instructs the computer to advance to the next parallelogram.

Line 60 reroutes the computer back to line 20 to find the area of the new parallelogram provided the number of the parallelogram has not exceeded 15. As soon as I >15 the program will stop.

- Line 70 Although more than 15 sets of values for B
- 71 and H have been given, only the first 15 sets
- 72 of data will be used.

Program 6 introduces the concept of a dimension statement and subscripted variables.

```
4 REM AREA OF ANY NUMBER OF PARALLELOGRAMS
5 PRINT "BASE", "ALTITUDE", "AREA"
6 PRINT
10 DIM B(100), H(100), A(100)
20 READ N
30 FOR I = 1 TO N
40 READ B(I), H(I)
50 LET A(I) = B(1)^* H(1)60 PRINT B(I), H(I), A(I)
70 NEXT I
80 DATA 14,23,34,46,57,65,78,86,98,76,56,74,88
81 DATA 90,12,34,56,78,86,122,204,368,456,765
82 DATA 215,332,445,895,766,34,68,88,66
90 END
```
Result: BASE ALTITUDE AREA

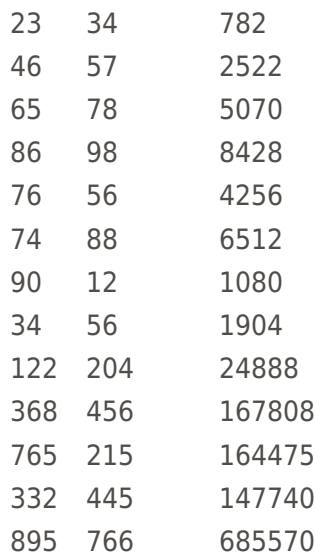

#### *Explanation of Program* **6:**

Line 10 DIM is an abbreviation for DIMENSION. The DIM statement tells the compiler how many locations to reserve for a subscripted variable. DIM B(100) tells the compiler to reserve 100 memory locations for the values of B(1), B(2), etc. More locations may be reserved than are actually needed.

Line 20 instructs the computer to read the first value given in the data line. This is the actual number of locations that will be used from the 100 locations reserved in line 10.

Line 30 indicates that I will count the parallelograms from 1 to the value assigned to N.

Line 40 introduces It tells the computer to assign the second value in the data line to B(1), the third value to H(1), the fourth value to  $B(2)$ , the fifth value to H(2), and so on.

- Line 50 provides the formula to find the areas of the parallelograms.
- Line 60 instructs the computer to print the values of B(I), H(I), and A(I) in tabular form under the proper headings given in line 5.

Line 70 advances the process to the next parallelogram. This will continue until the process has taken place N times.

### *Area of a Triangle*

The diagonal of a parallelogram divides the figure into two congruent triangles. (figure available in print form)

Given: ABCD is a parallelogram.

Prove: ' ABD Å ' CDB

1. In ' ABCD AB= DC and DA =CB

 $2. DB = DB$ 

3. ' ABD Å ' CDB

1. Opposite sides of a are equal.

2. Reflexive property

3. SSS

Since the parallelogram ABCD is divided into two congruent triangles, the area of each triangle is equal to one half the area of the parallelogram.

Area of parallelogram ABCD =Area of ' ABD + Area of ' CDB Area of parallelogram ABCD =2 x Area of ' ABD

 $bh = 2 \times Area$  of ' ABD

 $1/2$  bh =Area of ' ABD

The area of a triangle equals one half the product of its base and altitude.  $A = 1/2$  bh

Example 1: Find the area of a triangle whose base is 24 cm. and whose altitude is 15 cm.

Solution : A-  $1/2$  bh:A=  $1/2 \times 24 \times 15 = 180$  sq. cm.

Example 2 Find the altitude of a triangle whose area is 126 sq. ft. and whose base is 42 ft. Solution :  $1/2$  bh= A  $1/2 \times 42 \times h = 126$  21h = 126 h = 6 ft. Fill in the missing information for each triangle. (figure available in print form)

- 5. Find the area of a right triangle whose legs measure 15 cm. and 20 cm. respectively.
- 6. What is the area of an equilateral triangle whose side measures 8 inches?
- 7. Find the area of triangle ABC if angle A is  $30 AB = 27$  ft. and AC = 34 ft.

(figure available in print form)

8. measures 26 in. and one leg measures 2 ft.

### *Computer Program to Calculate the Area of* **a** *Triangle*

Program 7 introduces the idea of using the computer for or programmed learning. The student will do the problems then use the computer to check his answers. 10 REM FIND THE AREA OF A TRIANGLE 20 INPUT B, H 25 IF B 0 THEN 90 30 LET  $A = B*H/2$ 31 PRINT "WHAT IS YOUR ANSWER?" 35 INPUT A1 40 IF A1=A THEN 70 50 PRINT "YOUR SOLUTION IS NOT CORRECT. " 51 PRINT "CALCULATE THE AREA AGAIN." 52 PRINT "WHAT IS YOUR ANSWER THIS TIME? " 53 INPUT A2 54 IF  $A2 = A$  THEN 70 55 PRINT "YOUR ANSWER STILL IS NOT CORRECT." 56 PRINT " YOU MAY TRY IT ONE MORE TIME." 57 PRINT "WHAT ANSWER DO YOU HAVE NOW? " 58 INPUT A3 59 IF A3 =A THEN 70 60 PRINT "YOUR ANSWER IS STILL WRONG. YOU WILL" 61 PRINT "NOT RECEIVE CREDIT FOR THIS PROBLEM."

62 PRINT "GO ON TO THE NEXT PROBLEM." 65 GO TO 20 70 PRINT "YOU ARE CORRECT. AREA=" A 71 PRINT "GO ON TO THE NEXT PROBLEM.'' 72 GO TO 20 90 END

Result: ? you type in the values of B and H.) WHAT IS YOUR ANSWER? ? (Here you type in your answer) YOU ARE CORRECT. AREA = GO ON TO THE NEXT PROBLEM.

> YOUR SOLUTION IS NOT CORRECT. CALCULATE THE AREA AGAIN. WHAT IS YOUR ANSWER THIS TIME? ? (Here you type in your answer.) YOU ARE CORRECT. AREA = GO ON TO THE NEXT PROBLEM.

YOUR ANSWER STILL IS NOT CORRECT. YOU MAY TRY IT ONE MORE TIME. WHAT ANSWER DO YOU HAVE NOW? ? (Here you type in your answer.) YOU ARE CORRECT. AREA = GO ON TO THE NEXT PROBLEM.

Or

Or

Or

YOUR ANSWER IS STILL WRONG. YOU WILL NOT RECEIVE CREDIT FOR THIS PROBLEM. GO ON TO THE NEXT PROBLEM.

#### *Explanation of Program* **7:**

Line 20 causes the computer to stop and wait for the student to type in the values of the base and altitude of the triangle. Line 25 indicates that the program is finished and should stop when a negative value is assigned to the base. Line 30 provides the formula to find the area of the triangle. Line 31 asks the student for his answer. Line 35 causes the computer to wait until the student types in the answer that he has calculated to be the area of the triangle. Lines 40 indicate that the student has obtained the right 70, 71 answer and may proceed to the next problem.

Line 72 reroutes the computer back to line 20 to obtain the values of the base and altitude of the next triangle.

Lines 50 tell the student to solve the problem again,

- 51 because his answer is wrong.
- Line 52 asks the student for his second answer to the problem.
- Line 53 causes the computer to wait until the student types in the answer that he has just found.
- Lines 55 tell the student that his answer is still wrong,
- 56 but he may have one more chance to solve the problem correctly.
- Line 57 asks for the answer obtained on the third try.
- Lines 60 tell the student that his answer is wrong,
- 61, 62 credit will be given for the problem. He may not try again, but should Line 63 reroutes the computer back to line 20 to obtain the values and altitude of the next triangle.

### *Area of a Trapezoid*

A trapezoid is a quadrilateral that has exactly two parallel sides. The parallel sides are called the bases of the trapezoid. An altitude of a trapezoid is a segment drawn from a point on one base perpendicular to the other base.

(figure available in print form)

ABCD is a trapezoid. AB and DC are the bases. DE is an altitude.

A formula to find the area of ABCD may be obtained as follows:

(figure available in print form) Draw diagonal DB.

Draw altitude BF perpendicular to DC extended.

Area of ABCD =Area of ' ABD+ Area of ' BCD.

Area of ' $ABD = 1/2 \times AB \times DE$ 

Area of ' $BCD = 1/2 \times DC \times BF$ 

Area of ABCD = $1/2$  x AB x DE+  $1/2$  x DC x EF

 $DE = BF$ 

Area of ABCD =  $1/2$  x AB x DE +  $1/2$  x DC x DE

Area of ABCD=  $1/2 \times DE \times (AB + DC)$ 

Area of ABCD = $1/2$  x altitude x (Base I+ Base 2)

The area of a trapezoid equals one half the product of the altitude and the sum of the bases.

Area of a trapezoid 1/2h(b1+b2)

Example : Find the area of a trapezoid whose bases are 8 in. and 12 in. and whose altitude is 10 in. long. Solution : A=1/2h(b1+b2) A=1/2x10x(8+12)=5x20=100 sq.in. Find the areas of the following trapezoids: (figure available in print form) Complete the following table: (figure available in print form)

## *Computer Program to Calculate the Area of a Trapezoid*

```
Program 8 introduces the concept of sorting a set of numbers into ascending order
10 REM FIND THE AREA OF N TRAPEZOIDS AND ARRANGE THE
11 REM AREAS IN ORDER FROM SMALLEST TO LARGEST
20 DIM A(100), H(100) U(100), L(100)
25 PRINT "ALTITUDE", "UPPER BASE", "LOWER BASE", "AREA"
30 PRINT
32 REM A = AREA, H = ALTITUDE, U = UPPER BASE, L = LOWER BASE40 READ N
50 FOR I=1 TO N
60 READ H(I), U(I), L(I)
70 LET A(I) = H(I) *(U(1) + L(1))/280 PRINT H(I), U(I), L(I), A(I)
85 NEXT I
100 PRINT "THE AREAS ARRANGED IN ASCENDING ORDER ARE:"
120 FOR I = 1 TO N
130 FOR J = I + 1 TO N
140 IF A(I) A(J) THEN 180
150 LET Q = A(j)160 LET A(I) = A(I)170 LET A(1) = Q180 NEXT J
185 PRINT
190 PRINT A(I)
200 NEXT I
210 DATA 6,8,12,20,12,12,15,14,24,28,40,3,11,2.5,3,5
211 DATA 9.8,3.4,7.5
220 END
```
Result :

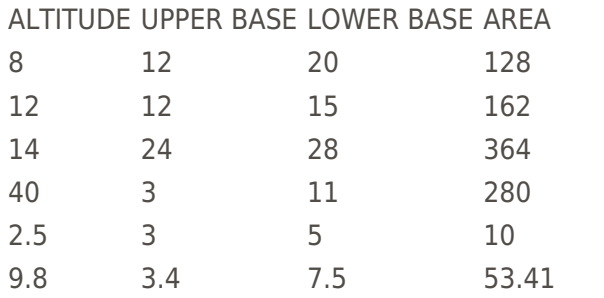

THE AREAS ARRANGED IN ASCENDING ORDER ARE:

10

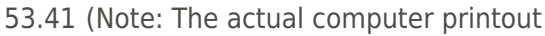

- 128 skips a line between each value at
- 162 the left.)
- 280

36

### *Explanation of Program* **8:**

Lines 120 instruct the computer to compare in order

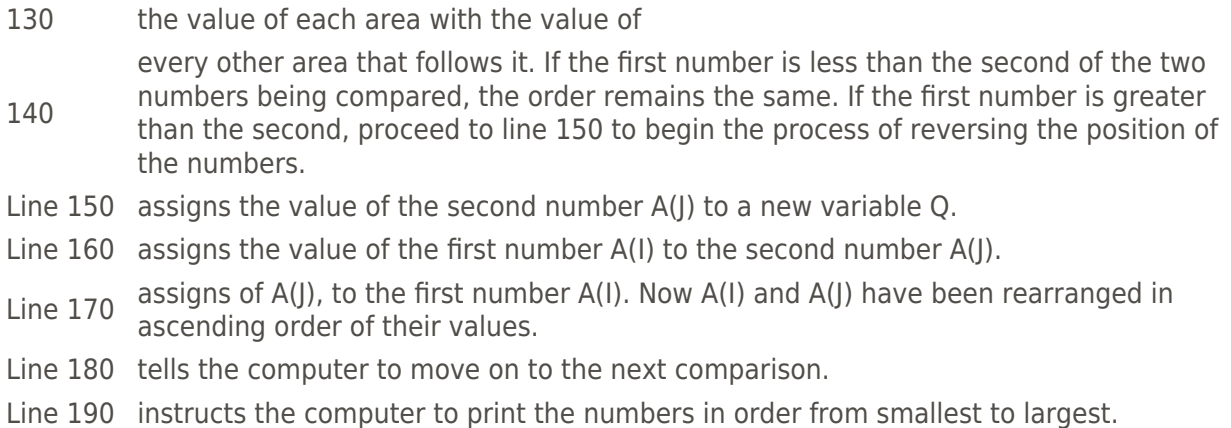

## **Bibliography for Teachers**

An Introduction to Computer Programming in Basic Language . Rochelle Park, New Jersey: Hayden Book Company, Incorporated, 1978.

The author combines computer programming with the teaching of mathematics. Many flowcharts are demonstrated. Capabilities of the Basic language are presented. Information for operation of programs and comments on error diagnosis are given. Printed results of program runs are shown.

Curriculum Unit 81.06.04 17 of 19

Desmonde, William H. Computers and Their Uses . Second Edition. Englewood Cliffs, New Jersey: Prentice- Hall. Incorporated, 1971.

This book gives a glimpse into of digital data processing machines and their uses. It explains the concepts basic to design, programming and applications of the computer by means of simplified examples.

Halacy, D. S., Jr. Computers The Machines We Think With. New York: Harper and Row, 1962.

A history of computers from the abacus to the modern electronic digital computers. The basic theories and operation of digital computers are discussed in simple terms. A chapter is devoted to computer language. The effect of the computer on the worker and the economy is discussed. Many photographs, drawings and designs enliven the text.

Hare, Van Court, Jr. Introduction to Programming: A BASIC Approach . New York: Harcourt Brace and World, Incorporated, 1970.

An introduction to the use of electronic computers. It encourages the reader to go beyond what he has learned about elementary computer uses and to undertake more advanced applications. It pays attention to difficulty students have in moving from a problem statement to the formalization required to solve a problem. A six step method for doing, this is proposed. A comparison of Basic and Fortran is given.

Herbert, Frank, and Barnard, Max. Without Me You're Nothing . New York: Simon and Schuster, 1980.

A book describing the computer, flow charts, and programming in very clear and concise language.

Nichols, Eugene D., et al. Geometry . New York: Holt, Rinehart and Winston publishers, 1978.

This text provides a balanced course designed to be mastered by all geometry students. Objectives of each lesson are given. These state very briefly and clearly the student's expected performance at the completion of the lesson.

Rhoad, Richard, et al. Geometry for Enjoyment and Challenge . Evanston, Illinois: McDougal, Littell and Company, 1981.

A new high school geometry text suitable for students of all ability levels. Explanations are very clear and concise. Algebra is reinforced throughout the text. The material is presented in a pleasing manner.

### **Student Reading List**

Golden, Neal. Computer Programming in the Basic Language . York: Harcourt Brace Jovanovich 1975.

A high school course in BASIC programming. The first four chapters may be used at the junior high level.

Hirsch, Christian R., et al. Geometry . Glenview, Illinois: Scott, Foresman and Company, 1979.

This text has an easy-to-follow format with visual appeal, plenty of exercises, built-in testing, and enrichment features.

Jurgensen, Ray C., et al. Geometry . New Edition. Atlanta: Houghton Mifflin Company, 1980.

A textbook used in many high school geometry classes. It is illustrated nicely and has many sample problems. Exercises are grouped according to their difficulty level.

Kohn, Bernice. Computers at Your Service . Englewood Cliffs, New Jersey: Prentice-Hall, Incorporated, 1962.

 $C$ urriculum Unit 81.06.04 18 of 19

A history of computers and how they work written in very simple language for children. A glossary of terms is included.

Marateck, Samuel L. BASIC . New York: Academic Press, Incorporated, 1975.

This book is an outgrowth of notes the author used in a course in BASIC that he taught to undergraduates at New York University. It is written for students with no prior knowledge of computers or programming. Its purpose is to teach how to program in BASIC. One new concept is introduced in each program. Problems from various disciplines are discussed. Common mistakes in programming are shown.

Rothman, Stanley, and Mosmann, Charles. Computers and Society . Chicago: Science Research Associates,Incorporated, 1972.

The social consequences of computers are explored. The author gives the basic facts of computer technology then constructs an analysis of the social issues on this technological foundation.

Vorwald, Alan and Clark, Frank. Computers From Sand Table to Electronic Brain . Revised Edition. New York: Whittlesey House McGraw Hill Book Company, Incorporated, 1964.

A history of computers. Included are an explanation of number systems and instructions for building computers of all kinds. Line drawings simplify and complement the text.

#### <https://teachersinstitute.yale.edu>

©2019 by the Yale-New Haven Teachers Institute, Yale University For terms of use visit<https://teachersinstitute.yale.edu/terms>